## **Managing your mail while on holiday**

If you are going on holiday and want to have access to your Email while away, you will likely be using the Scorch webmail tool unless you are taking your laptop with you.

If you are turning off your Primary mail collecting PC at home for the duration of your holiday then all of your mail will be held on our mail server pending your return and you can view this email using the Scorch webmail feature on our website as long as you have your email username and password. No changes are required in this scenario.

If however your PC at home is being left on or intermittently used by a family member or house sitter, unless you make an adjustment in your mail handling program on that PC, your mail will be downloaded to your home PC. This will occur each time it is activated, which under normal circumstances will remove the mail from being visible on the 'Webmail' feature of our website.

This is relatively simple to overcome by making a small settings change in your Outlook/Express mail handler;

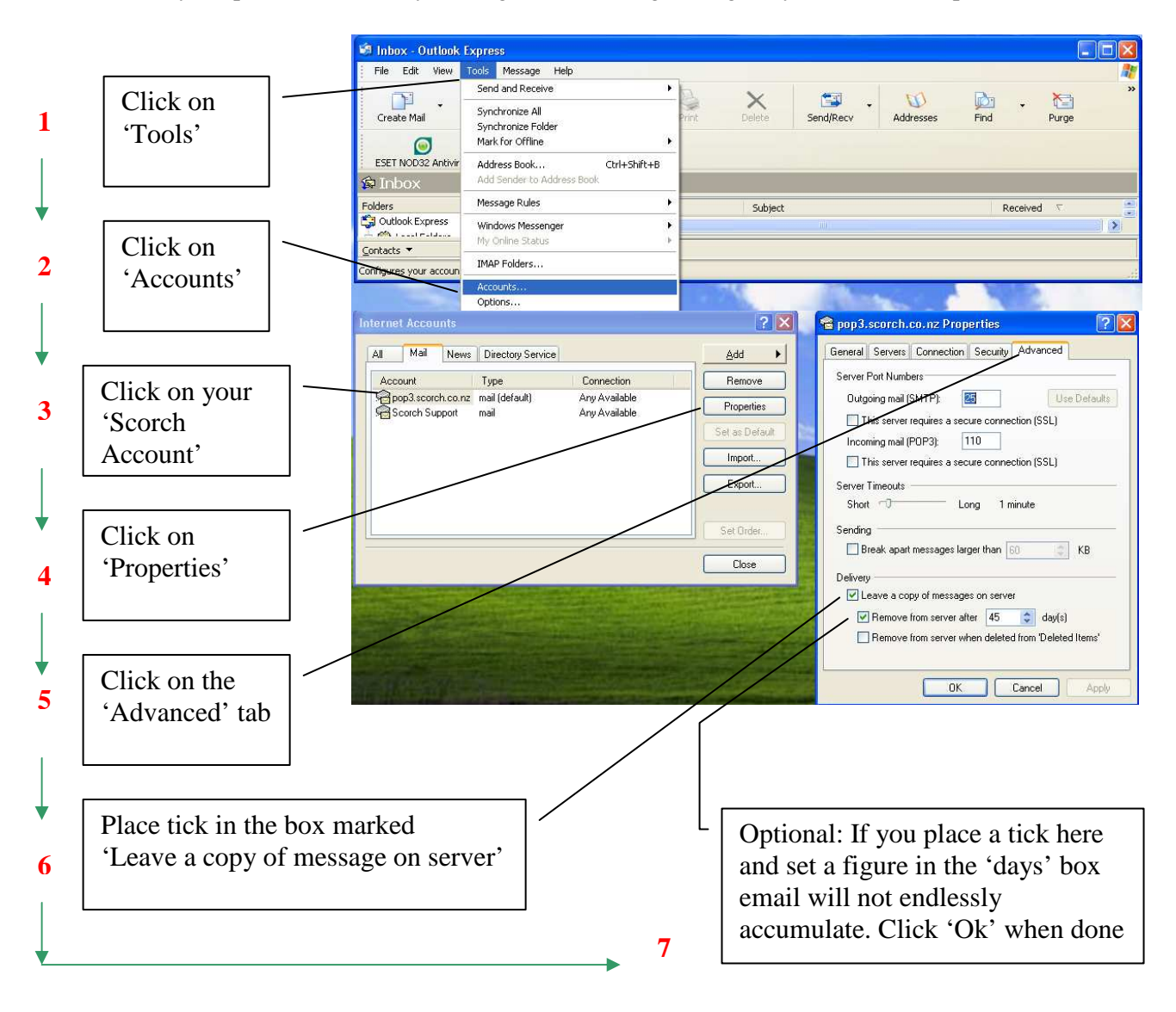

When you return home you can simply undo the settings in set  $6 \& 7$  to put your mail back to normal (recommended).

**Note:** If you set a large number of days in the 'Remove from server after X days' box in step 7 and operate your mail handler like this permanently then you can experience long processing times for mail collection as it is verifying you have a copy of each mail each time and if you delete mail it can be pulled back in again unless you tick the 'Remove from server when deleted from deleted items'. This can also lead to larger data usage with more effective traffic moving on your connection.